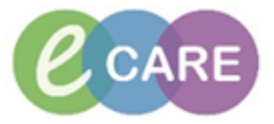

**QRG – AKI Pharmacy Review**

## No. Action Responsibility 1. Navigate to PCO and identify patient with AKI level 2 or 3 via results in AKI column. Click Pharmacist on patient's name to navigate to PowerChart Patient List: RDB-GH Ambulatory Care Unit  $\boxed{\smile}$  List Maintenance Establish Relationships MDS A Patient Location  $M$ AKI RD8-GH ACU No Q XXXRONE, TOBLE 800  $\sqrt{2}$ Bay 01 - 04 36 yrs F DOB: Jan 1, 1981 MRN: 865081 2. Navigate to Task List Pharmacist Pharmacist Pharmacist **Task List Pharmacy Tasks** Discharge Validation Discharge Dispensing Outpatient Task retrieval completed Scheduled Date and Time | Task Status | Mnemonic **Order Details** Charted By Task De 02/Nov/2017 12:00 GMT Overdue - Requested on: 02/Nov/17 12:00:47 WET **Medication History** Medica ്റ System generated order for medicines history - Requested on: 28/Dec/17 12:47:07 GMT 28/Dec/2017 12:47 GMT Pending **AKI Pharmacy Review** AKI Pha System generated order for AKI Pharmacy Re... 3. Either double click on AKI Pharmacy Review task or right-click and select "Record Details" Pharmacist Thursday 28 December 2017 00:00:00 GMT - Thursda Pharmacy Tasks Discharge Validation | Discharge Dispensing | Outpatient Task retrieval completed Scheduled Date and Time Task Status | Mnemonic Order Details Charted By Task Description Order Details<br>- Requested on: 02/Nov/17 12:00:47 WET<br>System generated order for medicines history 02/Nov/2017 12:00 GMT Overdue Medication History Medication History |ಆ /Dec/2017 12:47 GMT **AKT Pharmacy Revie** -<br>- Requested on: 28/Dec/17 12:47:07 GMT<br>- vstem generated order for AKI Pharmacy **AKI Pharmacy Review** .<br>Or Del **Record Done** Record Not Done Quick Record **Record Details** Unrecord 4. Complete form with relevant information. VBO | **VE 24 HOTEL** 28/12/2017  $\frac{1}{2}$  = 1315  $\frac{1}{2}$  GMT **Pharmacy AKI Review** Critically review all medication, including "over the counter" pre Har this AKI have at icator(s) O <mark>Yes</mark> O No O O  $: \mathsf{ation}(\mathsf{t})$  and brief details:  $\Bigl\lceil$  $+$  Add  $|$   $\partial$ <sup>3</sup> Do www.man.<br>
Chattaing Channelytics Refer to the Think Kohnys Alt Modivies Optimistics Collections Challent down Channels<br>
Chattaing Channelytiqued Chattering Channels Channels Challentee Challent Channels Channels Channels<br> Display: All Ac  $\overline{\mathbb{F}}$ Anticoagulation (DDACs,  $\frac{1}{2}$ **El te** Co-s aMLOdipin  $\blacksquare$ .<br>26 List .<br>New and action. Refer to Renal Drug Database for further  $\Box$  and  $\overline{a}$ ┓.

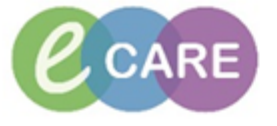

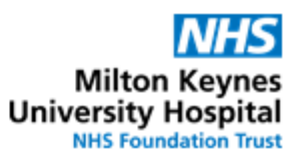

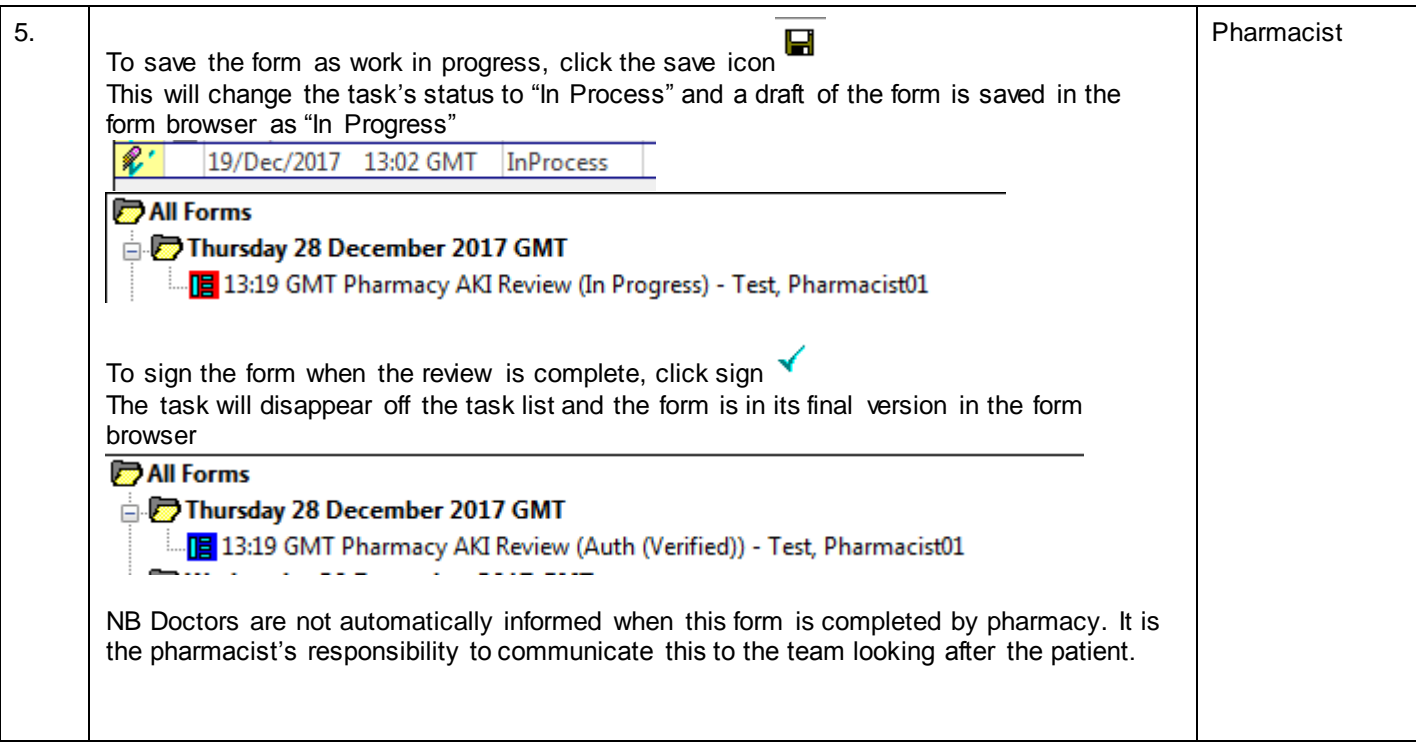